Manual Backup Windows Mail 2012 User >>>CLICK HERE<<<

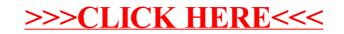